# WH'D'

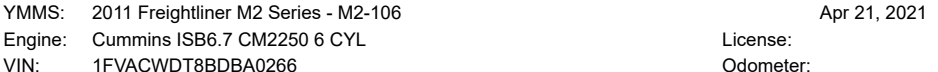

## **CODE DESCRIPTION**

#### **CODES**

- Fault Code: 1993
- PID(P), SID(S): None.
- SPN: 4795 FMI: 31
- Light: Amber.
- 

# **CAUSE**

Aftertreatment DPF not found in exhaust system.

## **EFFECT**

Active Aftertreatment DPF regeneration will be disabled.

#### **CIRCUIT DESCRIPTION**

Presence of Aftertreatment DPF and its proper functioning is monitored by Engine Aftertreatment System.

#### **COMPONENT LOCATION**

This filter can be found in exhaust system and is installed by OEM. See appropriate article for OEM truck manufacturer.

#### **CONDITIONS FOR RUNNING DIAGNOSTICS**

Engine must be operating and exhaust flow is more than minimum level.

### **CONDITIONS FOR SETTING FAULT CODES**

This diagnostic monitors Aftertreatment DPF Differential Pressure Sensor. If pressure is less than minimum value and exhaust flow rate is more than minimum flow rate, fault code is set.

#### **ACTION TAKEN WHEN FAULT CODE IS ACTIVE**

- ECM activates Amber Check Engine Light immediately after diagnostic runs and passes for 2 consecutive trips.
- Both active and stationary regeneration of DPF will be disabled.
- Closed EGR Valve.
- There will be reduction in Engine torque if Engine is operated for prolonged period with this fault active.

# **CONDITIONS FOR CLEARING FAULT CODE**

- For repair validation using road test, route should include both stop-and-go city driving and highway driving at steady state. Some ECM diagnostics may require vehicle to be loaded to run.
- For repair validation using a chassis dynamometer, include acceleration and deceleration events, steady state operation at highway speed and load to simulate normal driving, which will allow ECM diagnostics to run.
- Scan Tool displays fault code status, which will change to INACTIVE instantly after diagnostic runs and passes.
- ECM deactivates Amber Check Engine Light once diagnostic runs and passes.
- For OBD Engines, ECM deactivates MIL after 3 successive trips where diagnostic runs and passes.
- Use "Reset All Faults" command in Scan Tool to erase active and inactive Fault Codes, also deactivate MIL for OBD applications.

#### **DIAGNOSTIC TIPS**

Possible causes of fault code 1993 are: Aftertreatment DPF is cracked, broken or has been removed, DPF differential tubes are broken, loose or tampered with or installed backwards or incorrectly.

NOTE: For Fault Code Diagnostics, see Testing.

Odometer: